# **RESUMEN DE TESIS DOCTORAL**

# **Desarrollo e Implementación de Algoritmos de Representaciones de Modelos de Alta Dimensionalidad (HDMR) utilizando un Proceso de Diseño de Software**  *Development and Implementation of High Dimensional Model Representations (HDMR) using a Software Design Process*

**Graduated: María del Carmen Gómez Fuentes**  Facultad de Estudios Superiores Cuautitlán-Departamento de Matemáticas. Universidad Nacional Autónoma de México. Km 2.5 Cuautitlán-Teoloyucan. Cuautitlán Izcalli C.P. 54700 Edo. México MCGomezFuentes@netscape.net

#### *Graduada el 24 de abril, 2007*

#### **Advisor: Vladimir Tchijov**

Facultad de Estudios Superiores Cuautitlán-Departamento de Matemáticas. Universidad Nacional Autónoma de México. Km 2.5 Cuautitlán-Teoloyucan. Cuautitlán Izcalli C.P. 54700 Edo. México Tchijov@servidor.unam.mx

#### **Resumen**

Las Representaciones de Modelos de Alta Dimensionalidad (HDMR: "High Dimensional Model Representations") son una herramienta que sirve para modelar sistemas físicos, especialmente aquellos que contienen una gran cantidad de variables. Una de las principales aplicaciones de las HDMR es el uso del Modelo Operacional Completamente Equivalente (FEOM Fully Equivalent Operational Model) para modelar sistemas físicos descritos por medio de un sistema de ecuaciones diferenciales. Un FEOM es un modelo que reemplaza a la parte lenta de un sistema y permite obtener salidas equivalentes a las del modelo original pero más rápidamente. En este trabajo se presenta el desarrollo de un FEOM como una alternativa más rápida para resolver sistemas

rígidos de ecuaciones diferenciales, cuya solución es computacionalmente intensiva. Finalmente, se aplicó el FEOM a la solución del problema de valor inicial para el sistema rígido de ecuaciones diferenciales ordinarias que describe a los mecanismos de reacciones químicas del modelo en 3 dimensiones de difusión/advección de contaminantes. Con el uso del FEOM logramos reducir significativamente la carga computacional. **Palabras clave:** Modelo Operacional Completamente Equivalente, FEOM, HDMR.

#### **Abstract**

High Dimensional Model Representations (HDMR) techniques are tools to improve the mathematical modeling of physical systems, especially those with a high number of variables. One of the main HDMR applications is the development and use of a Fully Equivalent Operational Model (FEOM) in the modeling of a physical system described by means of a set of differential equations. A FEOM is a model which replaces the slow part of a system obtaining equivalent outputs but faster than the original model.

In this work we present a FEOM development as a faster alternative to solve stiff systems of differential equations, for which the solution is computationally intensive. Finally, we use a FEOM to solve the initial-value problem for the stiff system of ordinary differential equations which describe the chemical reaction mechanisms used in the 3-dimensional model of diffusion/advection of air pollution. With the use of FEOM we achieved a significant reduction of the computational load.

**Keywords**: Fully Equivalent Operational Model, FEOM, High Dimensional Model Representations, HDMR.

### **1 Introducción**

Las Representaciones de Modelos de Alta Dimensionalidad ( HDMR: "High Dimensional Model Representations") pertenecen a un área emergente en ciencias computacionales y matemáticas aplicadas. Las HDMR son herramientas

para mejorar el modelado matemático de sistemas físicos en donde lo importante es determinar las relaciones existentes entre las entradas y las salidas del sistema.

HDMR es una expansión de funciones correlacionadas jerárquicamente que capturan las relaciones de entradasalida de un sistema multidimensional [Allis & Rabitz, 1999; Li et al., 2001] y está dada por la siguiente expresión:

$$
f(\mathbf{x}) = f_0 + \sum_{i=1}^n f_i(x_i) + \sum_{1 \le i < j \le n} f_{ij}(x_i, x_j) + \sum_{1 \le i < j < k \le n} f_{ijk}(x_i, x_j, x_k) + \dots + f_{12\dots n}(x_1, x_2, \dots, x_n) \tag{1}
$$

donde *f0* representa el valor medio de *f(***x***)* sobre todo el dominio Ω de **x**.

El dominio Ω de **x** se define de la forma en la que estén acotadas las variables de entrada  $x_1, x_2, ..., x_n$ .

La función de primer grado de cooperatividad ( $l = 1$ )  $f_i(x_i)$  representa el efecto de las variables de entrada  $x_i$ actuando independientemente una de la otra. Sin embargo, en general las variables *xi* que actúan independientemente sobre la salida *f(***x***)* lo hacen de forma no lineal.

Las funciones de segundo grado de cooperatividad (  $l = 2$ )  $f_{ij}(x_i, x_j)$  describen los efectos cooperativos de las variables de entrada *x*i y *xj* sobre la función de salida *f(***x***)*.

Los términos de grado de cooperatividad más alto reflejan los efectos cooperativos de un número creciente de variables actuando todas juntas para influenciar a la función de salida *f(***x***)*. El último término representa a todas las variables de entrada actuando en conjunto para influir sobre la salida *f*(**x**).

*La conjetura fundamental de las HDMR es que en los problemas típicos de la práctica no parece existir un orden alto de cooperatividad entre las variables de entrada, de tal forma que se espera que los términos significativos de las expansiones HDMR (1) satisfagan la relación:* 

$$
l \leq n
$$
 para n>>1

La experiencia ha mostrado que la expresión HDMR de  $2^{\circ}$  orden:

$$
f(\mathbf{x}) \approx f_0 + \sum_{i=1}^n f_i(x_i) + \sum_{i \le i < j \le n} f_{ij}(x_i, x_j)
$$

con frecuencia proporciona una descripción satisfactoria de *f(***x***)* para muchos sistemas multidimensionales [Alis & Rabitz, 1999; Li et al., 2000].

Esta es una hipótesis comprobada con muchos fenómenos a los que se les ha aplicado esta técnica [Shorter et al., 1999; Shorter & Percila, 2000; Wang et al., 1999; Shoendorf et al., 2003] (entre otros), es decir, se han comparado los resultados de la teoría con los de experimentos.

### **2 Planteamiento del problema propuesto.**

El modelo idealizado que utilizamos en esta tesis para el análisis del ozono, en ausencia de deposición de impurezas, es el modelo en 3 dimensiones de difusión/advección de contaminantes y se describe con el siguiente sistema de ecuaciones diferenciales parciales [Nagornov et al., 2003]:

$$
\frac{\partial c_i}{\partial t} + \frac{\partial (uc_i)}{\partial x} + \frac{\partial (vc_i)}{\partial y} + \frac{\partial (wc_i)}{\partial z} = \frac{\partial}{\partial x} \left( K_x \frac{\partial c_i}{\partial x} \right) + \frac{\partial}{\partial y} \left( K_y \frac{\partial c_i}{\partial y} \right) + \frac{\partial}{\partial z} \left( K_z \frac{\partial c_i}{\partial z} \right) + R_i
$$
(2)

$$
(i=1,2,...,n)
$$

donde *ci* representan las concentraciones de contaminantes y *Ri* son las tasas de cambio en las concentraciones de contaminantes en la mezcla reactiva debido a las transformaciones químicas. *u,v,w* son los componentes del vector velocidad de viento, y *Kx Kx Kx,* son los coeficientes de difusión turbulenta [Aguilar, 1998]. Los problemas de frontera y valor inicial para el sistema (2) se resuelven numéricamente para un conjunto de *n* especies químicas, en un dominio Ω tridimensional  $(0 < x < L_{\nu}, 0 < y < L_{\nu}, 0 < z < L_{\nu})$ .

Los mecanismos de reacciones químicas *Ri* que están dentro de este modelo de contaminación atmosférica se describen por medio de sistemas rígidos de ecuaciones diferenciales ordinarias (EDO):

$$
\frac{dc_i}{dt} = R_i (c_1, c_2, ..., c_n), \quad i = 1, ..., n
$$
\n(3)

En los últimos 20 años se han construido diversos modelos de calidad del aire para la ciudad de México. La cantidad de substancias que intervienen en estos modelos es variable (4, 11, 27, 70,...). Se ha observado que la parte que consume mas tiempo cuando se ejecutan los modelos de calidad del aire es la correspondiente a la solución de los sistemas rígidos de ecuaciones diferenciales formados por las reacciones químicas [Jazcilevich, 2005], es decir, la solución de la parte de las reacciones químicas es *computacionalmente intensiva.* Hasta ahora, se utilizan métodos numéricos convencionales, llamados métodos de GEAR [Press et al., 1999] en la solución de estos sistemas rígidos de EDOs (3).

En nuestro caso utilizamos el paquete CVODE [Cohen & Hindmarsh, 1996], este paquete ha sido diseñado específicamente para la solución de sistemas rígidos de EDO´s por medio de los métodos de GEAR. El objetivo principal de esta investigación es sustituir el integrador numérico convencional CVODE por una aplicación de las expansiones HDMR llamada FEOM (Fully Equivalent Operational Model).

El uso de un FEOM [Shorter et al., 2000; Wang et al., 1999], en lugar de una parte del sistema (o del sistema completo) es una de las aplicaciones principales de las HDMR. A su vez, una de las aplicaciones importantes del FEOM es el modelado de sistemas descritos por medio de un conjunto de ecuaciones diferenciales. Los resultados de un FEOM se obtienen más rápidamente que los de un integrador numérico convencional, con una buena exactitud.

### **3 Determinación de las funciones que componen las HDMR**

La valiosa propiedad del bajo grado de cooperatividad de las variables de entrada para un sistema multidimensional puede utilizarse solo si se pueden encontrar las funciones componente  $f_0$ ,  $f_i(x_i)$ ,  $f_{i}(x_i, x_j)$ ,... apropiadas, estas funciones deben hacerse para una *f*(**x**) dada sobre todo el dominio Ω de **x** tal que los términos de alto orden de la expansión sean despreciables.

Existen dos tipos de expansiones HDMR usadas comúnmente: Cut-HDMR y RS-HDMR.

#### **3.1 Cut-HDMR**

Cuando es posible utilizar el *muestreo ordenado* para la salida *f(***x***)* en puntos escogidos de **x**, (como por ejemplo datos de laboratorio con valores controlados de **x**), entonces se puede construir una expansión Cut-HDMR.

Para el Cut-HDMR es necesario establecer primero un punto de referencia  $\overline{\mathbf{x}} = (\overline{x}_1, \overline{x}_2, ..., \overline{x}_n)$  seleccionado dentro del dominio Ω. Las funciones componente óptimas de la ec. (1) en el Cut-HDMR tienen la siguiente estructura [Allis & Rabitz, 1999]:

$$
f_0 = f(\mathbf{x}) \tag{4}
$$

$$
f_i(x_i) = f(x_i, \mathbf{\bar{x}}') - f_0
$$
\n<sup>(5)</sup>

$$
f_{ij}(x_i, x_j) = f(x_i, x_j, \overline{\mathbf{x}}^{\mathit{ij}}) - f_i(x_i) - f_j(x_j) - f_0
$$
\n<sup>(6)</sup>

donde:

$$
(x_i, \overline{\mathbf{x}}^i) = (\overline{x_1}, ..., \overline{x_{i-1}}, x_i, \overline{x_{i+1}}, ..., \overline{x_n})
$$
  

$$
(x_i, x_j, \overline{\mathbf{x}}^i) = (\overline{x_1}, ..., \overline{x_{i-1}}, x_i, \overline{x_{i+1}}, ..., \overline{x_{j-1}}, x_j, \overline{x_{j+1}}, ..., \overline{x_n})
$$

es decir, en  $(x_i, \overline{x})$  se usan todos los valores del punto de referencia excepto para  $x_i$ , que se substituye por uno de sus valores muestreados. De la misma manera, para  $(x_i, x_j, \overline{x}^i)$  se usan muestras de  $x_i$  y de  $x_j$  y para el resto de las variables se usan los valores del punto de referencia.

Las tablas de datos de las funciones componente se elaboran de la siguiente manera; para las funciones componente de grado de cooperatividad  $l = 1$   $f_i(x_i)$  se forma una tabla para cada  $f_i(x_i) = f(x_i, \overline{x}) - f_0$ ,  $x_i$  puede tomar *s* valores diferentes. Si el número de variables de entrada es *n*, la tabla para cada *fi(xi)* se obtiene fijando el valor de las *n*-1 variables en el punto de referencia y variando solo la *xi* en los *s* valores diferentes. Se pueden formar *n* tablas diferentes para las funciones componente con grado de cooperatividad *l* = 1.

El número de muestras requerido para construir las tablas de  $f_i(x_i)$  es del orden  $O(sn)$ .

 $S_1 \times S_2$ , en donde  $s_1$  es el número de valores que puede tomar la variable  $x_i$  y  $s_2$  es el número de valores que puede Para las funciones componente con grado de cooperatividad  $l = 2$  se obtienen tablas para  $f_{ij}(x_i, x_j)$  de tamaño

tomar la variable  $x_j$ . Los valores de  $f_{ij}(x_i, x_j)$  se obtienen de los resultados de evaluar la función en  $f(x_i, x_j, \overline{x}^i)$  y de las funciones tabulares *fi , fj* obtenidas anteriormente.

Para encontrar el valor aproximado de *f(***x***)* en cualquier punto x ∈ Ω se lleva a cabo una interpolación dentro de las tablas de datos generadas por las funciones componente.

### **3.2. RS-HDMR**

Para el RS-HDMR, las funciones componente son determinadas por medio de un proceso de obtener promedios en un conjunto de puntos *muestreados de manera aleatoria* sobre el dominio Ω.

Para el RS-HDMR, es necesario normalizar primero las variables  $x_i$  de modo que sea  $0 \le x_i \le 1$  para  $i=1,2,...,$ *n*. La función de salida *f(***x***)* está definida entonces en el hipercubo unitario:

$$
K^{n} = \{(x_{1}, x_{2}, ..., x_{n}) | 0 \le x_{i} \le 1, i = 1, 2, ... n\}
$$

Las funciones componente de RS-HDMR poseen las siguientes formas:

$$
f_0 = \int\limits_{k^n} f(\mathbf{x}) \, \mathrm{d} \mathbf{x} \tag{7}
$$

$$
f_i(x_i) = \int\limits_{\kappa^{n-1}} f(\mathbf{x}) \, \mathrm{d} \mathbf{x}^i - f_0 \tag{8}
$$

$$
f_{ij}(x_i, x_j) = \int_{k^{n-2}} f(\mathbf{x}) \, \mathrm{d}x^{ij} - f_i(x_i) - f_j(x_j) - f_0 \tag{9}
$$

donde  $dx^i$  es el producto  $dx_1 dx_2 ... dx_n$  sin  $dx_i$ , y  $dx^{ij}$  es el producto  $dx_1 dx_2 ... dx_n$  sin  $dx_i$  ni  $dx_j$ .

De manera similar, el último término  $f_{12...n}(x_1, x_2,...,x_n)$  se determina con la diferencia entre  $f(x)$  y todas las demás funciones componente de la ecuación (1) [Alis & Rabitz, 2000].

Las funciones componente determinadas con RS-HDMR (7), (8) y (9), no fueron utilizadas en esta investigación para la construcción de FEOMs, sin embargo las RS-HDMR son muy útiles en otras aplicaciones de la expansiones HDMR, como por ejemplo en la valoración de la incertidumbre global e identificación de las variables clave y su interrelación [Li et al., 2002].

### **4 Modelo Operacional Completamente Equivalente (FEOM)**

#### **4.1. Definición**

Un FEOM (Fully Equivalent Operational Model) es un modelo que reemplaza a la parte lenta de un sistema y que permite obtener salidas equivalentes a las del modelo original pero más rápidamente.

El uso de un FEOM en lugar de una parte del sistema (o del sistema completo) es una de las aplicaciones principales de las HDMR. El FEOM se usa para calcular las salidas aproximadas de un modelo a partir de ciertas entradas, con la ventaja de que el tiempo para obtener la salida es una fracción del que se emplearía para obtener la salida con el modelo original, además, con una muy buena exactitud.

El FEOM de un sistema se obtiene con la expansión de las funciones componente HDMR, y se utiliza para predecir el comportamiento de la salida de un sistema en cualquier punto **x** dentro de cierto dominio Ω. En algunos casos el FEOM puede reemplazar a todo un sistema completo. Cuando se reemplaza a los componentes lentos del sistema por expansiones HDMR, la ejecución del modelo se vuelve mucho más eficiente [Shorter et al., 1999].

#### **4.2. Aplicaciones**

Una de las aplicaciones importantes de los FEOM´s es el modelado de sistemas descritos por medio de un conjunto de ecuaciones diferenciales. La ventaja de usar un FEOM es que la obtención de la salida, dada cierta entrada, es mucho más rápida que la obtención de la salida utilizando el modelo original.

La substitución de un integrador numérico para resolver un sistema de ecuaciones diferenciales, por su correspondiente FEOM, permite obtener resultados rápidos para valores grandes de la variable independiente.

El FEOM puede utilizarse solamente en sistemas *autónomos* de ecuaciones diferenciales.

Los sistemas *autónomos* de ecuaciones diferenciales son aquellos en los que la variable independiente no aparece en el lado derecho de las ecuaciones diferenciales. La palabra *autónomo* significa "autogobernante", un sistema autónomo es autogobernante porque evoluciona de acuerdo con ecuaciones diferenciales que están determinadas enteramente por el valor de las variables dependientes [Blanchard et al., 1999].

Para explicar como funciona un FEOM en la solución de ecuaciones diferenciales, supóngase que se tiene la siguiente ecuación diferencial:

$$
\frac{dy}{dt} = f(y)
$$

en donde la familia de *curvas solución* en función del tiempo, es la siguiente:

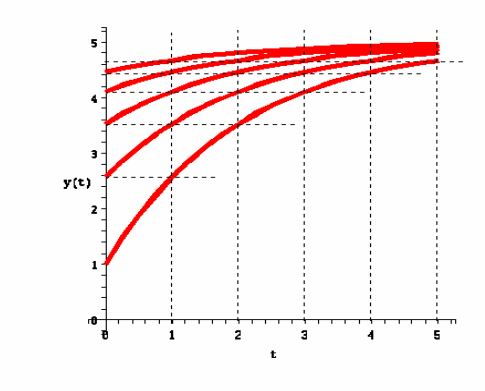

**Fig. 1.** Familia de curvas solución

Dado un conjunto de condiciones iniciales  $\{y_{0_1}, y_{0_2},..., y_{0_n}\}$ en el tiempo  $t_0 = 0$ , se obtiene, por medio de un integrador numérico, el estado final correspondiente a cada condición inicial  $\{y_{1_1}, y_{1_2},..., y_{1_n}\}\$ en el tiempo  $t_1 = t_0 + \Delta t$  y se construye una tabla en donde se relaciona cada condición inicial  $y_{0_i}$  con su estado final correspondiente  $y_{1_i}$  después del incremento de tiempo  $\Delta t$ . El rango de las condiciones iniciales  $\{y_{0_i}, y_{0_2},..., y_{0_n}\}$ debe cubrir apropiadamente el conjunto de situaciones iniciales que cubran el espacio pertinente de entrada del modelo.

El FEOM se obtiene con tablas construidas como se mencionó en 3.1, de tal forma que contengan el estado del sistema cuando se pasa del tiempo inicial  $t_0$  al tiempo  $t_1$  partiendo de cualquier condición inicial dentro del espacio de interés. Con este FEOM es posible obtener resultados para períodos largos de tiempo  $t_i = t_0 + i \Delta t$  ( $i = 1, 2,...$ ). De hecho, si se usa el FEOM para la condición inicial  $y = y_0$  en  $t_0 = 0$ , se obtiene el estado final en  $t = t_1$ :  $y_1 = y(y_0, t_1)$  (ver figura 1), luego se utiliza  $y_1$  como condición inicial en el mismo FEOM para obtener el estado final en el tiempo  $t = t_2$ :  $y_2 = y(y_1, t_1) = y(y_0, t_2)$ . Generalizando, si el estado final  $y(y_0, t_i)$  se utiliza en el FEOM como condición inicial, el siguiente estado final que se obtiene  $y(y_i, t_1)$  es la aproximación a  $y(y_0, t_{i+1})$ . Este procedimiento brinda una reducción significativa en el esfuerzo computacional en comparación con los integradores numéricos convencionales.

Lo anterior puede apreciarse mejor con la figura 2.

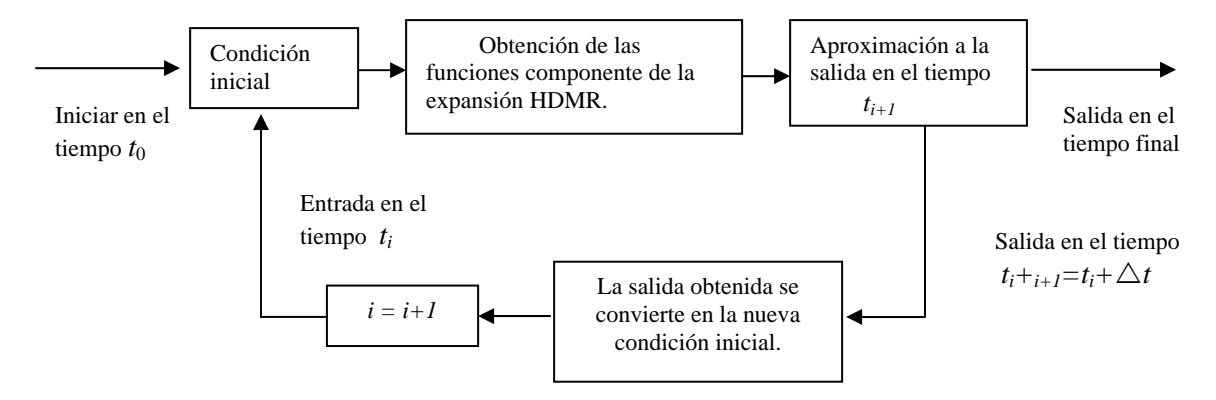

**Fig. 2.** Ciclo de operación de un FEOM

#### **4.3 Implantación de un FEOM**

La implantación completa de la técnica Cut-HDMR para construir un FEOM consta de dos fases, la *fase de entrenamiento o aprendizaje* y *la fase de operación del modelo.* A continuación se describe en que consiste cada una de las fases:

*Fase 1.* Fase 2. *Fase de entrenamiento o aprendizaje. Fase de operación del modelo.*

Elaboración de las tablas con las funciones componente:

- 1.- Por medio del sistema original ( el que será 1.- Para un punto **x** dado de entrada, se reemplazado por el FEOM) se obtienen las evalúan las funciones componente, salidas correspondientes a un conjunto de por interpolación. diferentes situaciones iniciales (entradas). 2.- La salida aproximada del sistema para un incremento de tiempo Δ*t* . para el punto de entrada dado, se
- 2.- Se utilizan las ecuaciones con la estructura determina evaluando la expansión del Cut-HDMR (4), (5) y (6) para determinar HDMR (1) usando las funciones las funciones tabulares:  $f_i(x_i), f_{ij}(x_i, x_j), \dots$  | componente  $f_i(x_i), f_{ij}(x_i, x_j), \dots$

 se debe elegir apropiadamente el numero de muestras para cada variable.

#### Hay que notar que:

1.- La *fase de entrenamiento* se realiza una sola vez para obtener las tablas con las funciones componente; ya que se obtuvieron las tablas, se ejecuta solamente la *fase de operación* cada vez que se requiera obtener el estado final a partir de un punto **x** después de cierto tiempo *t*.

2.- El uso del FEOM para simular sistemas de ecuaciones diferenciales solo es válido en *sistemas autónomos*, es decir, en sistemas en donde la variable independiente no aparece explícitamente en ninguna ecuación.

# **5 Aplicación parcial del FEOM en un modelo idealizado de contaminación ambiental**

### **5.1. El modelo en 3 dimensiones de la difusión/advección de contaminantes**

El modelo que utilizamos en esta tesis para el análisis del ozono, se describe con la ecuación (2). Los mecanismos de reacciones químicas *Ri* que están dentro de este modelo de contaminación atmosférica se describen por medio de *sistemas rígidos* de ecuaciones diferenciales ordinarias (EDO) (3).

Los *sistemas rígidos* son sistemas modelados por medio de ecuaciones diferenciales que contienen términos cuyos coeficientes son muy diferentes entre sí. La diferencia grande en magnitud entre los términos de una ecuación diferencial implica que existen cambios bruscos y suaves en el comportamiento del sistema. Los métodos numéricos tradicionales (explícitos) para resolver ecuaciones diferenciales no son apropiados para resolver sistemas rígidos ya que un paso constante "grande" no detecta los cambios bruscos, no es posible reproducir el sistema en forma correcta y se genera el *problema de estabilidad* [Borelli et al., 2002], para poder detectar estos cambios, el espaciamiento tendría que ser extremadamente pequeño, lo que vuelve al método inoperante por su lentitud.

Los métodos *implícitos* (métodos de Gear [Press et al., 1999]), se idearon para resolver los sistemas rígidos, con éstos es posible obtener una buena aproximación a la solución con un espaciamiento tal que permita resolver el problema en un tiempo razonable.

Los *sistemas rígidos* de ecuaciones diferenciales que surgen de los mecanismos de reacciones químicas pueden ser de 4,11,30,70,100 o mas variables, dependiendo del modelo utilizado. Los métodos de GEAR [Press et al., 1996], que se usan tradicionalmente para resolver el Problema de Valor Inicial (PVI) son sofisticados debido a la rigidez de este tipo de sistemas e implican una gran carga computacional.

En esta tesis se hicieron experimentos con tres mecanismos diferentes de reacciones químicas; el modelo básico de contaminación ambiental con 4 substancias, el modelo de Seinfeld de 11 substancias y el modelo de Seinfeld de 27 substancias[León, 1998; Seinfeld, 1986]. Sin embargo, para poder comparar la velocidad del modelo de difusión/advección de contaminantes usando CVODE y usando el FEOM, se tomó como referencia el modelo de Seinfeld de 11 substancias, ya que en una tesis previa [Aguilar, 1998] ya se tenía implantado el modelo de difusión/advección de contaminantes para la ciudad de México usando CVODE en la solución del mecanismo de reacciones químicas de 11 substancias.

### **5.2. Substitución de CVODE por el FEOM como método de solución del sistema de ecuaciones diferenciales del modelo de reacciones químicas**

Los sistemas de EDO que corresponden a reacciones químicas, se resuelven numéricamente usando paquetes de programación especialmente desarrollados para sistemas rígidos. En esta tesis hemos utilizado el reconocido paquete CVODE [Aguilar, 1998; León F., 1998; Nagornov et al., 2003].

Lo que se hizo en esta investigación fue reemplazar el paquete CVODE por su correspondiente FEOM para reducir el tiempo de ejecución del modelo en 3 dimensiones de difusión/advección de contaminantes. Una vez elaborado el sistema de cómputo que entrena y opera al FEOM, fue necesario elegir los parámetros a utilizar y un método de interpolación. Después de comparar resultados con interpolación lineal, Lagrange de orden 2. Lagrange de orden 3 y spline cúbico se eligió interpolación lineal por ser un método más rápido, sin pérdida de exactitud, además se determinó experimentalmente que un grado de cooperatividad *l* = 1 en las expansiones HDMR es suficiente, los detalles se presentan en 5.3.

#### **5.3. Elección de los parámetros del FEOM**

Para que el FEOM funcione adecuadamente es necesario definir los siguientes parámetros.

- 1.- Grado de cooperatividad de las expansiones HDMR con las que se trabajará.
- 2.- El número de muestras de cada variable de entrada:  $(m_1, m_2, ..., m_n)$
- 3.- El rango en el que se mueve cada una de las variables del sistema *ci* .
- 4.- Condiciones iniciales.

5.- El punto de referencia:  $\left( c_{1_{ref}}, c_{2_{ref}}, ..., c_{n_{ref}} \right)$ 

6.- El incremento de tiempo Δ*t* para entrenar al FEOM.

#### *Elección del grado de cooperatividad.*

El grado de cooperatividad *l* = 2 se utiliza cuando con la cooperatividad *l* =1 no se alcanza la exactitud requerida. En los experimentos realizados la cooperatividad *l* =2 dio como resultado un desempeño del FEOM mucho más lento que el de CVODE sin mejorar notablemente los resultados obtenidos con *l* =1.

Cuando el número de variables de entrada sea lo suficientemente grande, un FEOM con *l*=2 puede llegar a ser más rápido que el sistema original que se piensa reemplazar. Utilizar cooperatividad *l* =2 es viable si la contribución al resultado de dos variables actuando juntas es importante.

#### *Elección del número de muestras.*

Una de las ventajas de las técnicas HDMR es que éstas son útiles incluso cuando hay escasez en los datos, debido a que las interpolaciones se hacen sobre curvas suaves y los resultados son prácticamente independientes del número de muestras. Para verificar esta característica se hicieron experimentos con 20, 30, 50,100 y 200 muestras y como los resultados son muy parecidos se llegó a la conclusión de que en nuestro caso particular de 11 variables, con 20 muestras se obtienen buenos resultados. Cuando el comportamiento de las curvas del sistema (funciones componente) es suave, con un bajo número de muestras se pueden obtener buenos resultados. Mientras mas bruscos sean los cambios, se requerirá de un mayor número de muestras para mejorar la interpolación.

#### *Rango de las variables.*

La elección del conjunto de valores de entrada requiere un minucioso análisis, ya que es necesario examinar el rango en el que se mueve cada una de las variables para tiempos cortos y largos.

El rango de cada concentración es un factor clave en el buen funcionamiento del FEOM, ya que los sistemas rígidos son muy delicados, de hecho, en un sistema rígido de ecuaciones diferenciales con tan solo dos variables, si el rango no esta razonablemente elegido pueden presentarse puntos singulares. Por ejemplo, dada una cierta EDO de primer orden de dos variables, es posible que *dy/dx* esté indefinida para ciertas condiciones iniciales, a esto se le llama *punto singular*, entonces, si los rangos de *x* y de *y* incluyen al punto singular, es posible que la integración numérica lleve al sistema hacia este punto.

El comportamiento de los sistemas rígidos de ecuaciones diferenciales, puede ser muy irregular cuando se opera en regiones que están fuera del rango de las variables, este comportamiento irregular ocasiona que no se pueda llevar a cabo una buena interpolación y que por lo tanto el FEOM no tenga un buen funcionamiento. En suma, es muy importante que los valores de entrada estén dentro del rango en el que el sistema rígido de ecuaciones diferenciales tiene un comportamiento adecuado.

#### *Condiciones iniciales.*

Utilizamos como condiciones iniciales las concentraciones de substancias químicas con máxima presencia de luz en una atmósfera contaminada según los datos proporcionados por los químicos especialistas [Aguilar, 1998; León 1998].

#### *Punto de referencia.*

Se observó experimentalmente que el punto de referencia no puede ser construido con valores arbitrarios dentro del rango de cada variable, sino que *debe ser un punto real*. La estrategia para elegir este punto debe basarse en encontrar un punto medio de *f*(**x**) para evitar que los valores extremos queden lejos del punto de referencia.

Un FEOM trabaja apropiadamente solamente en un área cercana al punto de referencia. En nuestro estudio de casos observamos que, si se deja correr el sistema hasta la mitad del tiempo del intervalo de trabajo, obtendremos unos valores intermedios entre las concentraciones iniciales y las finales, que es precisamente la característica que se requiere para un buen punto de referencia.

La elección entre FEOM y un integrador numérico convencional (CVODE en nuestro estudio) es un compromiso entre rapidez de cálculos y amplio espacio de operación. El FEOM es más rápido que CVODE, sin embargo su desempeño correcto está limitado a un área del espacio multidimensional de las concentraciones relativamente cerca del punto de referencia. Para hacer mas amplio el espacio de operación de un FEOM se puede utilizar la técnica Multi-Cut HDMR [Li et al., 2004]. Sin embargo, cabe hacer notar que el uso de Multi-Cut HDMR implica más esfuerzo en el entrenamiento del FEOM, porque implica la construcción de varios FEOM´s.

### *Paso de tiempo* Δ*t .*

No existe un criterio específico para determinar el paso de tiempo Δ*t* con el que debe ser entrenado un FEOM, el valor  $\Delta t$  debe encontrarse experimentalmente de manera que sea lo suficientemente grande como para que la velocidad sea mayor que la del integrador numérico, sin embargo no debe ser tan grande que se pierda exactitud en el resultado. En este trabajo se encontró experimentalmente que un Δ*t* =60 seg. proporciona una buena velocidad del FEOM y exactitud.

#### *Elección del método de interpolación.*

Otra de las decisiones importantes para el buen funcionamiento de un FEOM es la elección del método de interpolación.

En este trabajo se hicieron experimentos para comparar 2 métodos de interpolación:

1.- La interpolación de Lagrange usando el algoritmo de Neville [Press et al., 1999]. Se hicieron experimentos para interpolar con polinomios de grados 2 y 3, sin embargo los mejores resultados se obtuvieron usando interpolación lineal, ya que además de ser más rápida proporciona resultados bastante aceptables.

2.- La interpolación "spline cubico" [Press et al., 1999]. Spline cúbico sirve para interpolar en una dimensión, es bastante exacto sin embargo más lento que la interpolación lineal. Las matrices de segundas derivadas que utiliza este método deben generarse en la fase de entrenamiento. Si se requiere un grado de cooperatividad *l* = 2 este método ya no es conveniente, ya que habría que encontrar las matrices de las segundas derivadas para interpolar en dos o mas dimensiones y esto es demasiado lento.

## **6 Aplicación del FEOM en el modelo de difusión/advección de contaminantes**

#### **6.1. Malla donde se trabaja el modelo de difusión/advección de contaminantes**

El modelo de difusión/advección se trabaja en una malla de 14 puntos sobre el eje de las *x* (longitud), 16 puntos sobre el eje de las *y* (latitud) y 5 puntos sobre el eje de las *z* (altura), sobre esta malla se forman 14\*16\*5= 1120 nodos. La distancia entre cada punto de los ejes *x, y* y *z* es de 5 km.

A nivel de la troposfera, el ozono se produce por la reacción fotoquímica de óxidos de nitrógeno ( $NO<sub>x</sub>$ ) y compuestos orgánicos volátiles los cuales se denominan precursores del ozono [SIMAT, 2006], por lo tanto, las mediciones relevantes en el modelo de Seinfeld de 11 substancias son; el monóxido de nitrógeno (NO), el dióxido de nitrógeno (NO2) y la producción de ozono (O3). En nuestros experimentos mostramos los valores finales (después de una hora) de las concentraciones:  $c_1 = \text{NO}$ ,  $c_2 = \text{NO}2$  y  $c_3 = \text{O}3$ . La altura elegida para medir estas concentraciones fue de *z*= 10 km, ya que observamos que los valores de *c1*, *c2* y *c3* en los cinco niveles de *z* dentro de la malla, casi no varían cuando cambia el nivel. De esta manera, podemos decir que el nivel *z*=10 km es un nivel intermedio y proporciona resultados representativos.

### **6.2. Solución de sistema de ecuaciones diferenciales parciales no lineales planteado para las ecuaciones de difusión-advección de contaminantes**

En la técnica de solución numérica del problema de difusión/advección en tres dimensiones (2), las ecuaciones diferenciales se reducen a una secuencia de ecuaciones en una dimensión [Yanenko, 1971]:

$$
L_{1}: \frac{\partial c_{i}}{\partial t} = K_{x} \frac{\partial^{2} c_{i}}{\partial x^{2}} - \frac{\partial (uc_{i})}{\partial x}
$$
\n(10)

$$
L_2: \qquad \frac{\partial c_i}{\partial t} = K_y \frac{\partial^2 c_i}{\partial y^2} - \frac{\partial (vc_i)}{\partial y}
$$
\n<sup>(11)</sup>

$$
L_{3}: \frac{\partial c_{i}}{\partial t} = K_{z} \frac{\partial^{2} c_{i}}{\partial z^{2}} - \frac{\partial (wc_{i})}{\partial z}
$$
\n(12)

La ecuación de difusión en la dimensión *x* (10) se resuelve con las condiciones iniciales y a la frontera *x=0* y  $x=L_x$ . Las concentraciones calculadas para cada nodo  $(x,y,z) \in \Omega$ , serán las concentraciones iniciales  $c_{0}$  para la ecuación de difusión en la dimensión *y* (11). Las concentraciones calculadas al resolver la ecuación de difusión en la dimensión *y*, serán las concentraciones iniciales  $c_0$  para la ecuación de difusión en la dimensión *z* (12).

Las concentraciones calculadas en este último paso serán las condiciones iniciales  $c_{0<sub>p</sub>}$  para el mecanismo de reacciones químicas utilizado en (2); estas concentraciones serán a su vez las concentraciones iniciales para el siguiente paso de tiempo.

La forma de resolver el sistema de ecuaciones diferenciales parciales por medio de un método numérico consiste en reemplazar las derivadas parciales por sus aproximaciones en diferencias finitas, convirtiendo el sistema de ecuaciones diferenciales en un sistema de ecuaciones algebraicas, los detalles pueden verse en [Yanenko, 1971; Aguilar,1998; Nagornov et al., 2003].

En nuestra aplicación del FEOM al modelo de difusión/advección de contaminantes, se utilizó el modelo de 11 substancias propuesto por Seinfeld [Aguilar,1998; Seinfeld, 1986] para resolver la parte de las reacciones químicas. La razón por la que se eligió este modelo de 11 substancias es que en trabajos previos [Aguilar, 1998] ya se tenía este modelo resuelto con CVODE. De esta manera se pudo comparar la velocidad del FEOM con la que ya se tenía con CVODE.

#### **6.3. Intervalo de trabajo y elección del punto de referencia del FEOM**

*Intervalo de trabajo:* Algunos de los coeficientes del sistema de reacciones químicas de Seinfeld de 11 substancias [Gómez et al., 2007] dependen del ángulo de incidencia de los rayos solares, el cual varía con el tiempo *t*. Para obtener un sistema autónomo, es necesario considerar constantes los valores de estos coeficientes, una hora es un lapso de tiempo en el que estos coeficientes casi no varían, por esto se eligió una hora como intervalo de trabajo del FEOM.

Los resultados que se presentan en este trabajo son de experimentos con el modelo en 3 dimensiones de difusión/advección de contaminantes que se realizaron para el intervalo de tiempo de una hora.

Los rangos de las concentraciones  $c_i$  se determinaron muestreando los valores de cada concentración para diferentes tiempos dentro del intervalo de trabajo (una hora) en diferentes puntos de la malla.

Las condiciones iniciales utilizadas fueron las mismas que utilizó [Aguilar, 1998] en sus experimentos con CVODE:

*Punto de referencia:* Se corrió el sistema por 30 minutos y así se obtuvieron valores intermedios entre las concentraciones iniciales y las finales, que es precisamente la característica que se requiere para un buen punto de referencia.

#### **6.4. Elección de un FEOM para toda la malla**

Durante esta investigación se hicieron experimentos usando uno, cuatro y nueve FEOM´s para resolver la parte de las reacciones químicas, se observó que con 4 y 9 FEOM´s se reduce la diferencia entre CVODE y FEOM en los resultados para la producción de ozono ( $c_3$ = O<sub>3</sub>:  $e_r$ <2.2 con 4 FEOMs;  $e_r$ <1.5 con 9 FEOMs), sin embargo, esta diferencia aumenta considerablemente en los otros dos indicadores ( $c_1$ =NO) y ( $c_2$ =NO<sub>2</sub>). Además, el esfuerzo necesario para obtener cuatro o nueve FEOM´s es mayor que el necesario para trabajar con un solo FEOM. Por tanto, se concluyó que con un solo FEOM es suficiente.

Para trabajar con un FEOM se hicieron experimentos en el nivel *z*=10 km de la malla mencionada en 6.1, fijando *x*=30 km y *y*=35 km se obtuvieron los valores de las 11 concentraciones después de *t*=30 minutos, con estos valores se obtuvo el punto de referencia para entrenar al FEOM que resuelve el mecanismo de reacciones químicas del modelo de Seinfeld de 11 substancias [Gómez et al., 2007]. Con este FEOM se obtuvieron las gráficas de las figuras 3, 4 y 5.

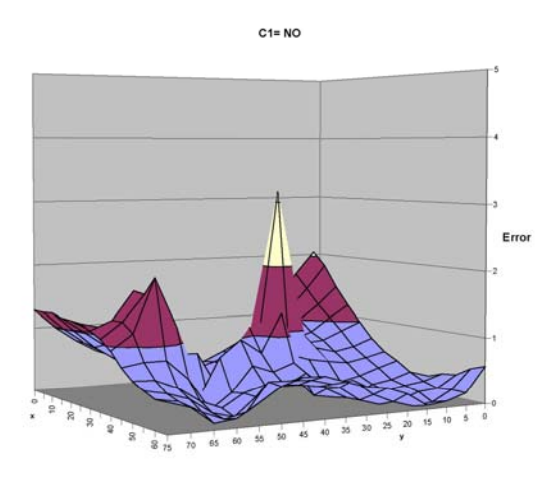

**Fig. 3.** Diferencia entre CVODE y FEOM de la concentración  $c_1 = NO$ 

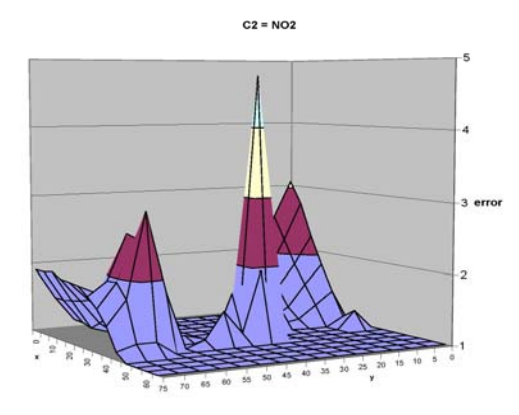

**Fig. 4.** Diferencia entre CVODE y FEOM de la concentración  $c_2 = NO2$ 

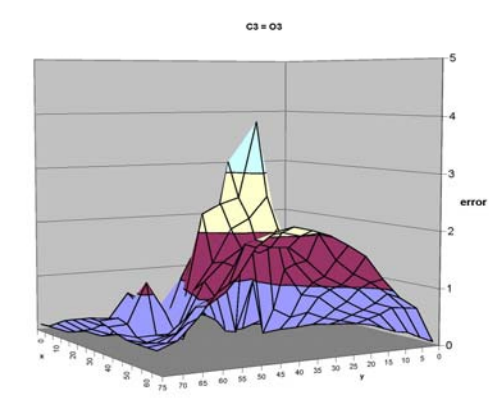

**Fig. 5.** Diferencia entre CVODE y FEOM de la concentración  $c_3 = 03$ 

En estas gráficas se puede apreciar que en la mayor parte del plano *xy*, la diferencia entre CVODE y FEOM es menor al 2% y solo se presentan algunos picos en donde esta diferencia sube a valores menores al 4%. Hay una región muy pequeña en la que la diferencia para  $c_2$  es mayor a 4% (figura 4).

### **6.5. Resultado final del modelo de difusión/advección al aplicar un FEOM para resolver el sistema de reacciones químicas de Seinfeld de 11 substancias**

Finalmente, eligiendo un solo FEOM para trabajar en el nivel z=10 km de la malla mencionada en 6.1, podemos comparar la forma de las gráficas de las concentraciones *c*1, *c*2 y *c*3 integradas con el FEOM y con CVODE para el nivel *z*=10 km, se puede apreciar en las figuras 6- 11 que las formas son bastante similares.

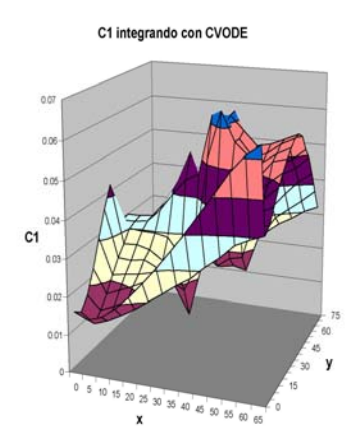

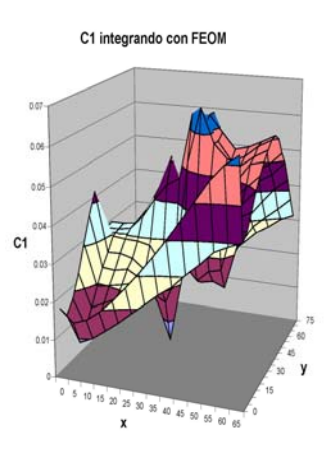

**Fig. 6.**  $c_1$  = NO después de t= 1 hora (integrado con CVODE) **Fig.7.**  $c_1$  = NO después de t= 1 hora (integrado con FEOM)

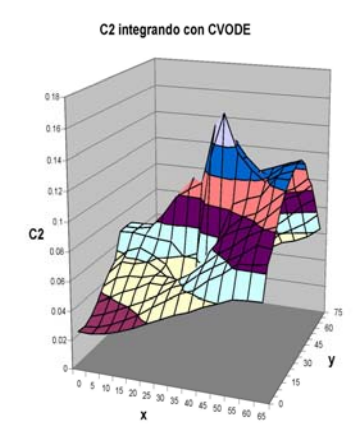

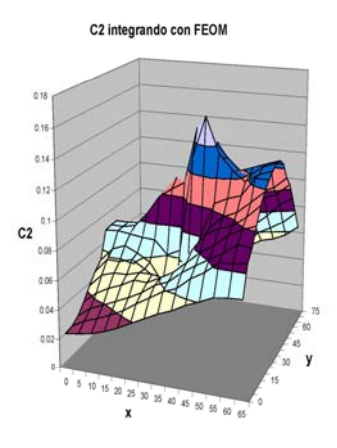

**Fig. 8.**  $c_2$  = NO2 después de t= 1 hora (integrado con CVODE) **Fig.9.**  $c_2$  = NO2 después de t= 1 hora (integrado con FEOM)

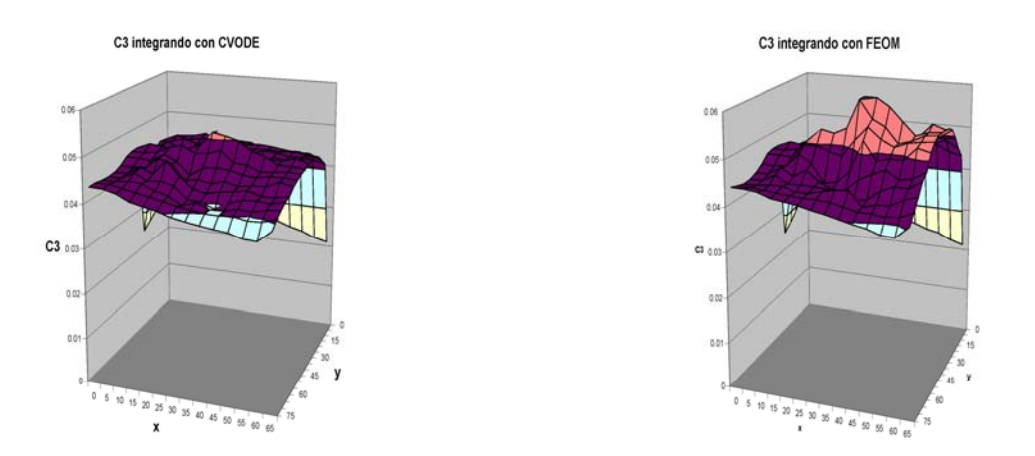

**Fig. 10.**  $c_3 = 03$  después de t= 1 hora (integrado con CVODE) **Fig. 11.**  $c_3 = 03$  después de t= 1 hora (integrado con FEOM)

Observamos que el FEOM incrementa la velocidad de solución de los mecanismos de reacciones químicas alrededor de 3 veces en comparación con CVODE, haciendo mas rápido al modelo en 3 dimensiones de difusión/advección de contaminantes.

## **7 Conclusión**

Las expansiones HDMR son herramientas para modelar sistemas físicos matemáticamente. Una de las aplicaciones principales de las HDMR es el uso de un FEOM (Modelo Operacional Completamente Equivalente) para modelar sistemas descritos por medio de un conjunto de ecuaciones diferenciales, los resultados obtenidos con el FEOM son exactos y se obtienen considerablemente mas rápido que con los métodos numéricos convencionales.

Esta tesis estudia la factibilidad de la aplicación de un FEOM a la solución de los sistemas rígidos de ecuaciones diferenciales ordinarias que describen los mecanismos de reacciones químicas del modelo de difusión/advección de contaminantes en tres dimensiones. Mediante el uso del FEOM se logró reducir significativamente la carga computacional. Hasta ahora, los problemas de valor inicial para los sistemas rígidos de ecuaciones diferenciales ordinarias, se habían resuelto normalmente usando integradores numéricos convencionales, entre ellos el paquete CVODE.

Aunque ya se ha aplicado el FEOM a la cinética química a nivel global en la troposfera [Wang et al., 1999; Wang et al., 2005] y en la estratosfera [Shorter et al., 1999] para períodos largos de tiempo, nunca se habían hecho investigaciones de los efectos del FEOM en modelos locales para períodos cortos de tiempo. Además, en estos trabajos previos nunca se especificó que tipo de integrador numérico se utilizó para hacer las comparaciones con el FEOM. En este trabajo se especifica el uso de CVODE, que es un paquete sofisticado y poderoso, diseñado específicamente para resolver sistemas rígidos de ecuaciones diferenciales.

Si bien [Shorter et al., 1999; Wang et al., 2005] reportaron ganancias mucho mayores a las obtenidas en esta investigación, es necesario considerar dos aspectos. Primero, ellos utilizaron un paso de tiempo de un día, y forzaron al integrador numérico que utilizaron a emplear alrededor de 2000 pasos para obtener los resultados de un día, de esta forma obtuvieron una ganancia en velocidad de 1 paso de FEOM por cada 2000 de integrador numérico. Al usar CVODE se pierde esta ventaja, ya que éste es auto-ajustable y optimiza su paso de tiempo de manera automática, no es posible ajustar manualmente el paso de tiempo de CVODE para que el FEOM tenga una mayor ventaja. El segundo aspecto que hay que considerar es el hecho de que la ganancia en velocidad que se reporta en estos dos trabajos, no se debe únicamente al FEOM, sino a la reducción de una importante cantidad de variables. Cuando se toma un paso de tiempo de un día, muchas variables no cambian su valor al inicio y final de cada día, por lo que se les considera como constantes. Con un análisis de sensibilidad, [Shorter et al., 1999; Wang et al., 2005] eliminaron una cantidad substancial de variables del FEOM y lo siguieron comparando contra la velocidad del integrador numérico que trabaja con todas las variables, esto dio al FEOM aún mas ventaja. En nuestro caso, trabajamos con períodos cortos de tiempo, esto implica que todas las variables son importantes y no es posible eliminar ninguna.

El FEOM se aplicó a varios modelos diferentes de reacciones químicas. Se investigó en detalle la influencia de diferentes parámetros del FEOM sobre su exactitud y eficiencia computacional y se obtuvieron nuevos resultados desconocidos hasta la fecha. Con la experiencia obtenida se construyó un FEOM que opera de manera rápida y exacta para resolver el sistema rígido de EDO´s planteado por el modelo de 11 variables de [Seinfeld, 1986] para los mecanismos de reacciones químicas que están dentro del modelo en 3 dimensiones de difusión/advección de contaminantes.

Durante las investigaciones de este proyecto se compararon las velocidades del FEOM con las de CVODE para 3 diferentes mecanismos de reacciones químicas de interés para la región de la ciudad de México y se encontró que el FEOM es entre 2.5 y 11 veces más rápido que CVODE [Gómez et al., 2006]. Este es un resultado interesante, considerando que CVODE es una herramienta muy eficiente desarrollada específicamente para este tipo de sistemas. La robustez del FEOM queda pendiente para futuras investigaciones.

En esta tesis se demostró que si los mecanismos de reacciones químicas del modelo en 3 dimensiones de difusión/advección de contaminantes se modelan con un FEOM, se pueden obtener resultados rápidos y exactos. Esto puede brindar un ahorro de tiempo importante a los investigadores de la calidad del aire.

# **Agradecimientos**

Dr. Tchijov y M.C. Gómez agradecen al proyecto PAPIIT No. IN 100405 por el soporte financiero. M. C. Gómez agradece a CONACYT por la beca No. 165367 y a COMECYT por la beca de apoyo a tesis doctoral.

## **Referencias**

- 1. **Aguilar A.,** "Modelo de Calidad del aire para la contaminación por ozono en la zona metropolitana de la ciudad de México"*.* Ph.D. thesis, *Universidad Politécnica de Madrid*, 1998.
- 2. **Alis Ö. and Rabitz H**. "General Foundations of High Dimensional Model Representations"*, Journal of Math. Chem*., vol. 25, 1999, 197-233.
- 3. **Alis Ö. and Rabitz H**. "Efficient implementationof high dimensional model representations"*, J. Math. Chem.*, vol. 29, 2000, 127-142.
- 4. **Blanchard P**, **Devaney R**. & **Hall G**. *Ecuaciones Diferenciales* . Ed. International Thomson, México y América Central, 1999.
- 5. **Borelli R.** & **Coleman C.** *Ecuaciones Diferenciales una perspectiva de modelación*. Ed. Oxford Univcrsity press, México, 2002.
- 6. **Cohen S. and Hindmarsh A.** CVODE, a Stiff/Nonstiff ODE Solver in C, *Computers in Physics*, vol 10, 1996, 138-143.
- 7. **Gómez M.C., Tchijov V, León F.** & **Aguilar A**. "Application of FEOM to chemical reaction mechanisms used in the 3D model of diffusion/advection of pollutants"*. Lecture Series on Computer and Computational Science*, vol. 7A, Greece, 2006, 165-168.
- 8. **Gómez M.C., Tchijov V, León F.** & **Aguilar A.** "A tool to improve the execution time of air quality models". *Environmental Modelling & Software*, (Accepted), 2007.
- 9. **Jazcilevich A.**, "Locally induced surface air confluence by complex terrain and its effects on air pollution in the valley of Mexico", *Atmospheric Environment*, vol. 29, 2005, 5481-5489 .
- 10. **León F.**, Análisis Comparativo de los Mecanismos de Reacción y Cinética Química de los Compuestos Orgánicos Volátiles para la Formación de SMOG Fotoquímico en la Vida de México*.* Ph.D. thesis, *Universidad Politécnica de Madrid* 1998.
- 11. **Li G.**, **Wang SW**, and **Rabitz H**. *High Dimensional Model Representations(HDMR): Concepts and applications.* Department of Chemestry, Princeton University. http://silver.ima.umn.edu/talks/workshops/3-15- 19.200/li/hdmr.pdf, 2000.
- 12. **Li Genyuan**, **Rosenthal C**. **and Rabitz H**. High Dimensional Model Representations. *Journal of Physical Chemistry A*, vol. 105, 2001, 7765-7777.
- 13. **Li Genyuan, Sheng-Wei Wang** and **Hershel Rabitz**. "Practical Approaches To Construct RS-HDMR Component Functions". *Journal of Physical Chemistry A*, vol. 106, 2002, 8721-8733.
- 14. **Li Genyuan, Schoendorf J., Tak-san Ho** and **Hershel Rabitz**. "Multicut-HDMR with an Application to an Ionospheric Model". *Journal of Computational Chemistry*, vol 25, No. 9, 2004, 1149-1156.
- 15. **Nagornov O. V., Sokolov E. S. and Tchijov V. E.**, Indirect determination of the turbulent diffusion coefficient, *J. Eng. Phys. Thermophys.*, vol. 76, 2003, 417-423.
- 16. **Press, W. H. Teukolsky, S. A. Vetterling, W. T.** and **Flannery B. P.**, *Numerical Recipes in C*, The art of scientific computing. Cambridge University Press, New York, 1999.
- 17. **Seinfeld J. H.** *Atmospheric chemistry and physics of air pollution*, J. Wiley, N.Y., 1986.
- 18. **SIMAT**. Sistema de Monitoreo Atmosférico de la Ciudad de México.
- 19. http://www.sma.df.gob.mx/simat/pnozono.htm.
- 20. **Shorter J., Percila Ip** and **Rabitz H.** "An efficient Chemical Kinetics Solver using High Dimensional Model Representation", *J. Phys. Chem. A,* vol. 103, 1999 , 7192-7198.
- 21. **Shorter J.** and **Percila Ip.**. "Radiation transport simulation by means of a fully equivalent operational model", *Geophysical Research Letters*, vol 27, No. 21, 2000, 3485-3488.

- 22. **Schoendorf J., Rabitz H**. and **Genyuan Li.** "A fast and accurate operational model of ionospheric electron density". *Geophysical Research Letters*, vol 30, No. 9, 2003, 45-1— 45-4.
- 23. **Wang S.W., Levy H., Li G.** and **Rabitz H.**. "Fully Equivalent Operational Models for Atmospheric Chemical Kinetics within Global Chemistry-Transport Models"*. J. Geophys. Res*., vol. 104, 30, 1999, 417-30, 426.
- 24. **Wang, S.W., Balakrishnan, S.,** and **Georgopoulos, P**.**. "**Fast Equivalent Operational Model of Tropospheric Alkane Photochemistry"*. AIChE Journal,* vol. 51, 2005, 1297-1303.
- 25. **Yanenko.** *The Method of Fractional Steps*. SpringVerlag 1971.

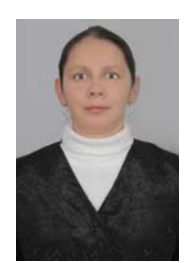

*María del Carmen Gómez. Graduated in Electronic Engineering at Universidad Autónoma Metropolitana in 1992. During 1994-1997 she worked in Alcatel-Belgium as a Software Design Engineer. She obtained a MSc degree in Computer Science at UNAM in 2004 and a PhD in Computer Science at UNAM in 2007. Her research area is scientific computation.* 

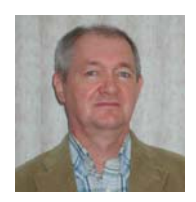

*Vladimir Tchijov is Professor of Mathematics and Computer Science, National University of Mexico. He received his PhD in applied mathematics and mechanics from the Faculty of Mathematics and Mechanics, Moscow State University, Russia. His research interests include issues related to scientific computing, mathematical modeling and computer simulations.*